## **.local**

[Linux systeme](https://www.abonnel.fr/tag/linux_systeme?do=showtag&tag=Linux_systeme)

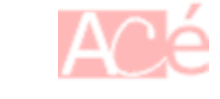

Le dossier ~/.local est un répertoire qui est généralement utilisé pour stocker les **fichiers de configuration** et les **données utilisateur** spécifiques à l'utilisateur pour les applications qui suivent les spécifications de la **FreeDesktop.org**. Il est généralement situé dans le répertoire personnel de l'utilisateur et contient des sous-répertoires tels que:

- ~/.local/bin : contient des **scripts et des binaires utilisateur** spécifiques
- ~/.local/share : contient des **données utilisateur pour les applications** telles que les thèmes, les polices, les modèles, etc.
- ~/.local/lib : contient des **bibliothèques et des modules pour les applications**
- ~/.local/etc : contient des **fichiers de configuration pour les applications**

Ce répertoire est créé automatiquement lorsque l'utilisateur installe une application qui suit les spécifications de la **FreeDesktop.org**. Il permet de séparer les données utilisateur des données système pour une meilleure sécurité et une gestion plus facile des données utilisateur.

À noter que cela dépend des paramétrages de l'administrateur système de chaque distribution.

From: <https://www.abonnel.fr/> - **notes informatique & technologie**

Permanent link: **<https://www.abonnel.fr/informatique/linux/system/dossiers-remarquables/home/local>**

Last update: **2023/02/09 16:22**

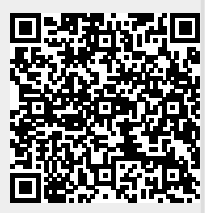